Sekundenschnelle erfolgen und das Ergebnis ohne Umwege in den eigenen Rechner des Bestellers, etwa zur Bearbeitung in der Textverarbeitung, übernommen werden. Berücksichtigt man die immer größere Bedeutung von Publikationen in elektronischer Form und die (meist schon bei ihrer Erstellung) Erfassung auch von "geborenen" Druckerzeugnissen auf elektronischen Datenträgern, ist eine solche Funktion jedenfalls das Gebot der Zukunft, welches die Bedeutung der Trennung zwischen Recherche und Dokumentenbe schaffung im Interesse des Benutzers vermindert. Die damit zusammenhängenden urheberrechtlichen Probleme müßten lösbar sein. Auch die EG mißt der Lieferung von Dokumenten in elektronischer Form eine große Bedeutung zu und hat sie zum Gegenstand eines Projekts gemacht.

Insgesamt erleichtert aber schon heute die Zeitschriftendatenbank des Deutschen Bibliotheksinstitut für den Bereich der Zeitschriftenliteratur den Ubergang von der Suche nach Informationen zu deren Beschaffung erheblich. Allerdings bleiben als Alternative Datenbanken von einzelnen Bibliotheken, die nach ihrem Aufbau und Zuschnitt den Interessen des jeweiligen Anwenders besser entsprechen können. Die ZDB des DBI hat aber den oft entscheidenden Vorteil, die größte Zahl an Zeitschriftentiteln nachzuweisen und die elektronische Bestellung bei acht großen Bibliotheken anzubieten.

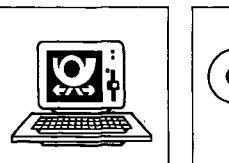

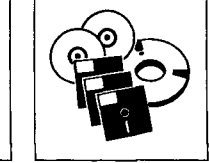

*Schon jetzt: Der umfassendste Zeitschriftennachweis* 

jurpc.zip - jurpc.zip - jurpc.zip - jurpczip - jurpc.zip - jurpc.zip - jurpc.zip

## **Deskjur - Eine Benutzeroberfläche, nicht nur für Juristen**

## *Jörg H. Blankenburg, Dieter van Luit, Manfred Weihermüller*

DESKJUR ist ein Programm, welches dem Benutzer eines Computers das Starten von anderen Programmen erleichtern soll, indem es die Befehle, die er sonst von Hand an das Betriebssystem geben müßte, unter einem einzigen Kommando zusammenfaßt.

Entstanden ist DESKJUR unter der Leitung von Prof. Dr. jur. Dr. rer. nat. Herbert Fiedler aus den Arbeitszusammenhängen seiner Forschungsstelle für juristische Informatik und Automation an der Universität Bonn und seiner Arbeitsgruppe Informationsrecht bei der GMD.

Man nennt ein Programm wie DESKJUR eine Benutzeroberfläche oder einfach Oberfläche. Es ist möglich, die Oberfläche direkt beim Start des Computers aufrufen zu lassen, so daß der Benutzer nicht in direkten Kontakt zum Betriebssystem treten muß.

Seit einigen Jahren existiert der von der Firma IBM entworfene SAA-Standard (System-Anwendungs-Architektur), der unter anderem auch eine Form festlegt, wie sich Programme, also auch Oberflächen, am Bildschirm präsentieren sollten, wenn sie dem SAA-Standard genügen wollen. Immer mehr Programme sind inzwischen auf diese Weise zu bedienen, so daß der Benutzer nicht mehr bei einem Programm eine Funktionstaste, bei einem anderen eine Zahl, beim dritten einen Buchstaben und beim vierten eine Ctrl-Tastenkombination eingeben muß, um einen Befehl auszuführen oder einen Menüpunkt zu erreichen, sondern alle "verhalten" sich nach (fast) gleichen Regeln.

DESKJUR versucht, sich möglichst an diesen Standard zu halten.

DESKJUR ist mit Maus oder Tastatur bedienbar und arbeitet im Textmodus. DESKJUR kagert sich selbst bis auf wenige Byte aus dem Hauptspeicher aus, wenn es eine Anwendung aufruft. Dadurch ist sichergestellt, daß alle Anwendungen, die unter DOS ohne DESKJUR laufen, auch unter DESKJUR funktionieren. Außerdem überläßt DESKJUR den aufgerufenen Programmen sämtliche System-Ressourcen, so daß es zu keinen Konflikten zwischen den aufgerufenen Programmen und DESKJUR kommen kann.

DESKJUR ist auf IBM-kompatiblen Computern lauffähig, die unter den Betriebssystemen MS-DOS, PC-DOS, DR DOS ab Version 3.30 arbeiten. DESKJUR benötigt maximal 250.000 Byte Platz auf der Festplatte und für jeden weiteren Benutzer nur einen Bruchteil davon (um 60.000 Byte).

Weitere Erläuterungen zum Programm (Installation etc.) finden sich in der Erläuterungsdatei auf der Diskettenbeilage für Abonnenten.

*DESKJUR liegt dieser Ausgabe für Abonnenten bei.* 

*SAA-Standard* 

*Bedienung mit Maus oder Tastatur*